## Hvordan oppdatere Brønnøysund registrene fra SportsAdmin

Årsmøtet er over, styret er oppdatert i SportsAdmin og det er på tide å oppdatere hos Brønnøysund registeret (BRREG). Muligheten har vært her en stund, men man trenger altså ikke å være innom Altinn for å oppdatere BRREG. Her ser du hvordan:

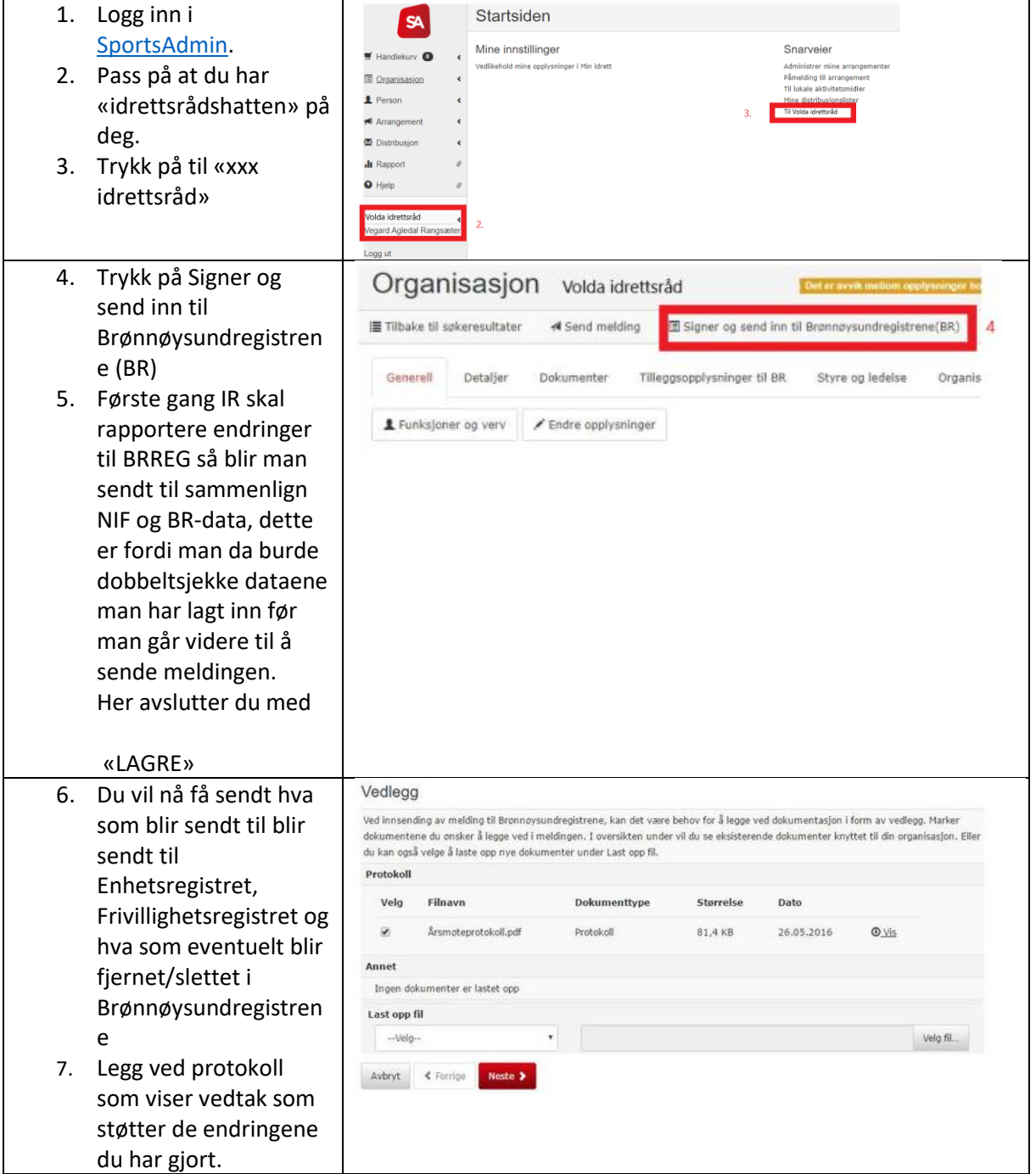

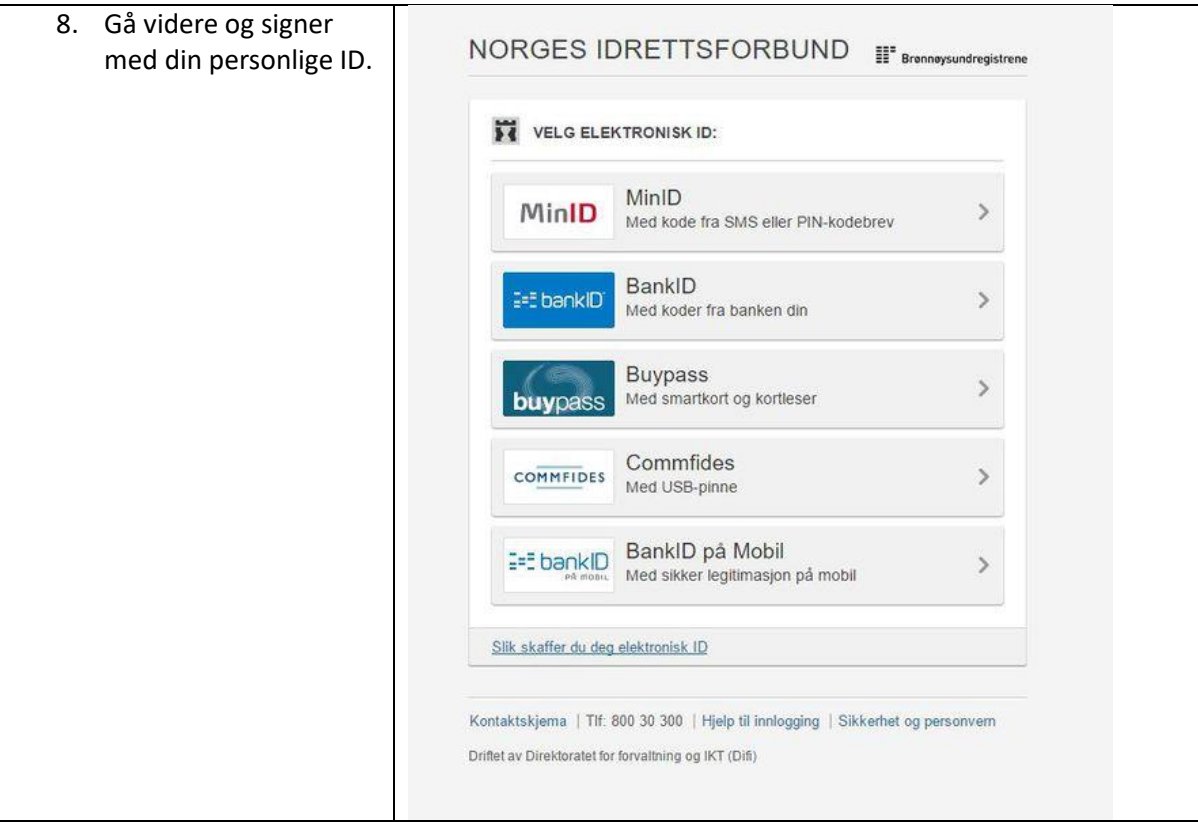